#### **МИНОБРНАУКИ РОССИИ** ФЕДЕРАЛЬНОЕ ГОСУДАРСТВЕННОЕ БЮДЖЕТНОЕ ОБРАЗОВАТЕЛЬНОЕ УЧРЕЖДЕНИЕ BEHHUE BIOДИLITIOL OB **«БЕЛГОРОДСКИЙ ГОСУДАРСТВЕННЫЙ ТЕХНОЛОГИЧЕСКИЙ УНИВЕРСИТЕТ им. В.Г. ШУХОВА» (БГТУ им. В.Г. Шухова)**

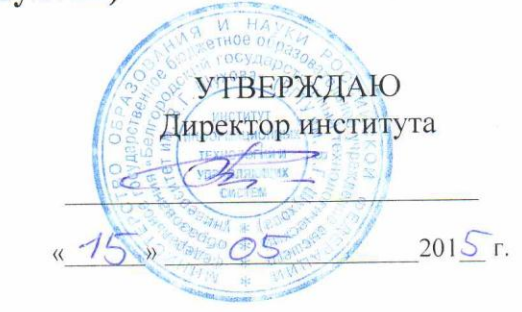

#### **РАБОЧАЯ ПРОГРАММА дисциплины (модуля)**

#### **Проектирование робототехнических систем**

(наименование дисциплины, модуля)

направление подготовки (специальность):

#### **15.03.06 – Мехатроника и робототехника**

(шифр и наименование направления бакалавриата, магистра, специальности)

#### **Мехатроника и робототехника**

(наименование образовательной программы (профиль, специализация)

Квалификация

**бакалавр** (бакалавр, магистр, специалист)

Форма обучения

**очная**

(очная, заочная и др.)

**Институт:** Информационных технологий и управляющих систем

**Кафедра:** Техническая кибернетика

Белгород – 2015

Рабочая программа составлена на основании требований:

Федерального государственного образовательного стандарта высшего образования *15.03.06 Мехатроника и робототехника (бакалавриат), приказ Минобрнауки России от 12 марта 2015 г. № 206*

плана учебного процесса БГТУ им. В.Г. Шухова, введенного в действие в 2015 году по направлению подготовки *15.03.06 Мехатроника и робототехника (бакалавриат)*.

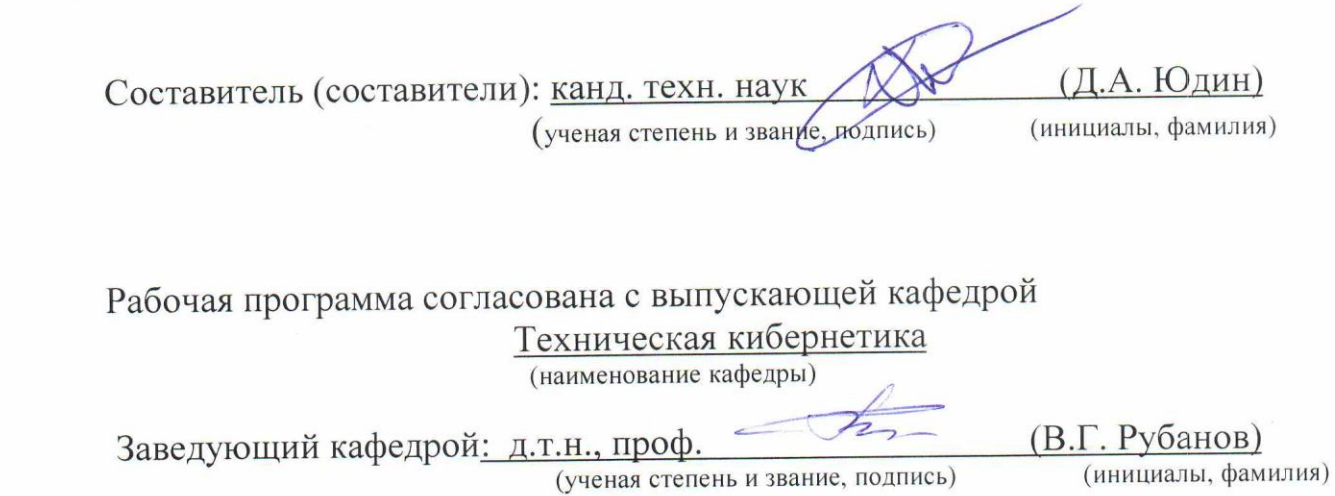

«\_\_\_\_\_\_» \_\_\_\_\_\_\_\_\_\_\_\_\_\_\_\_\_\_\_\_201\_ г.

Рабочая программа обсуждена на заседании кафедры

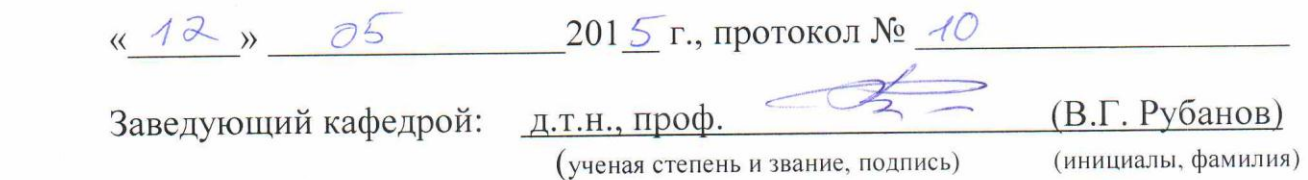

Рабочая программа одобрена методической комиссией института

« 15 » 05 2015 г., протокол № 7 Председатель: канд. техн. наук, доц. (И.) (Ю.И. Солопов) (ученая степень и звание, подпись) (инициалы, фамилия)

### **1. ПЛАНИРУЕМЫЕ РЕЗУЛЬТАТЫ ОБУЧЕНИЯ ПО ДИСЦИПЛИНЕ**

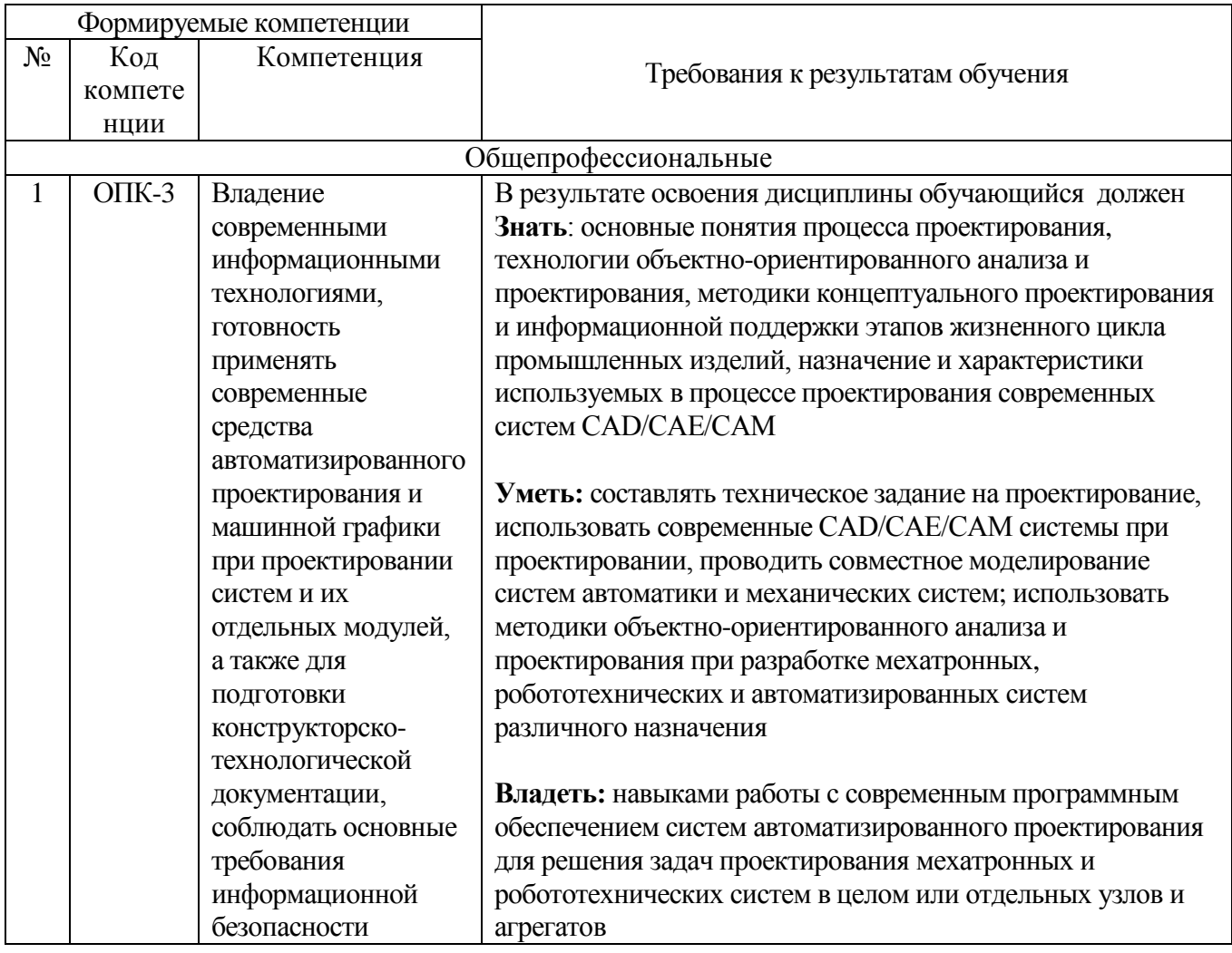

### **2. МЕСТО ДИСЦИПЛИНЫ В СТРУКТУРЕ ОБРАЗОВАТЕЛЬНОЙ ПРОГРАММЫ**

Содержание дисциплины основывается и является логическим продолжением следующих дисциплин:

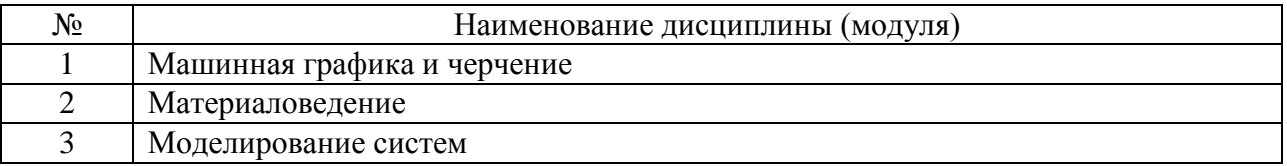

Содержание дисциплины служит основой для изучения следующих дисциплин:

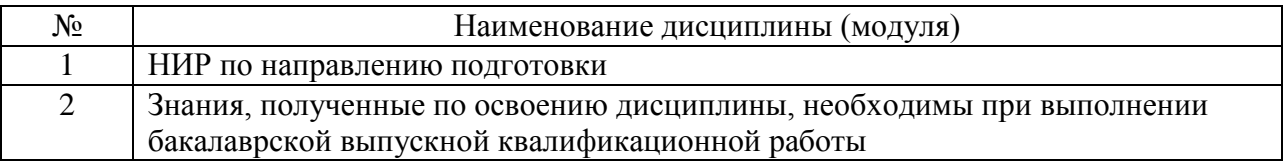

# **3. ОБЪЕМ ДИСЦИПЛИНЫ**

### Общая трудоемкость дисциплины составляет 4 зач. единицы, 144 часа.

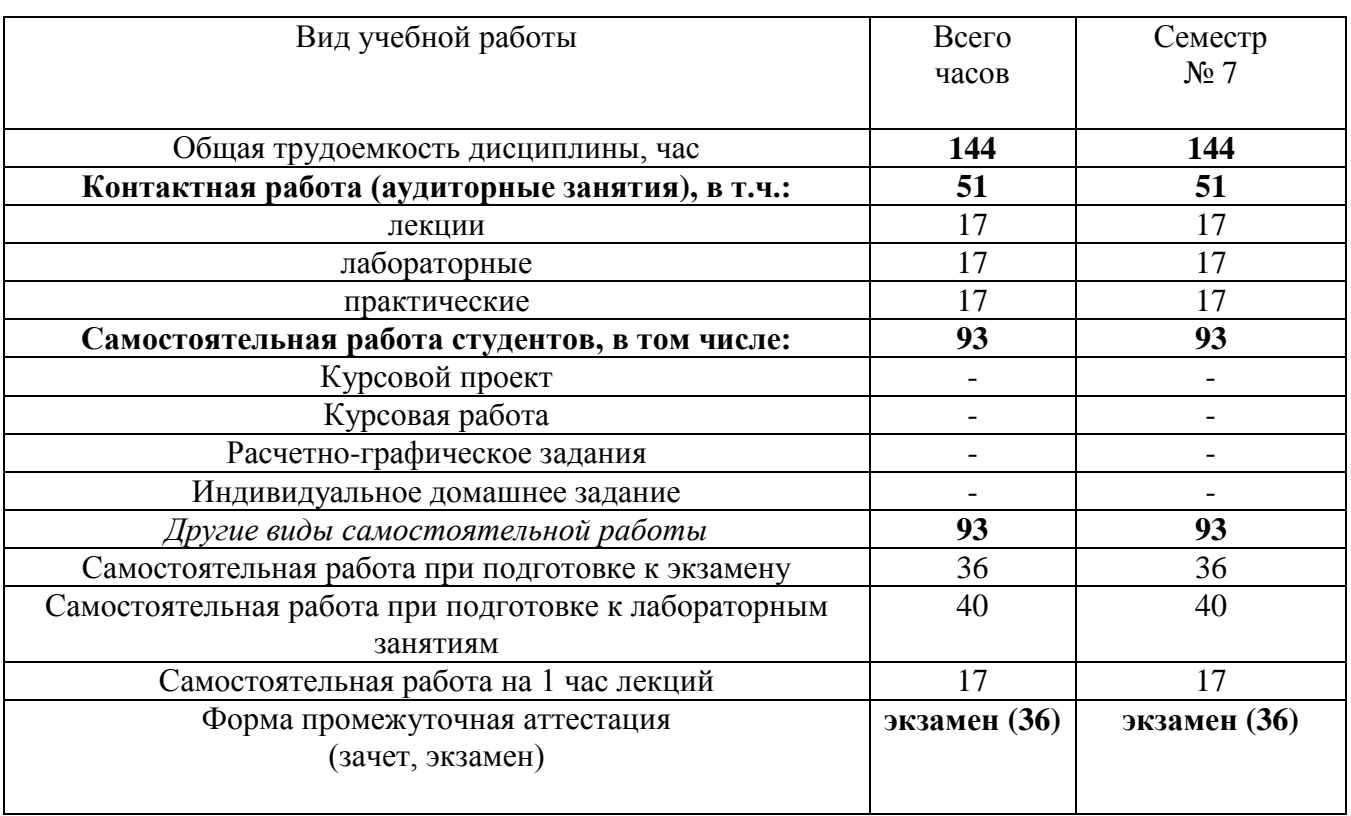

## **4. СОДЕРЖАНИЕ ДИСЦИПЛИНЫ 4.1 Наименование тем, их содержание и объем**

**Курс 4 Семестр 7**

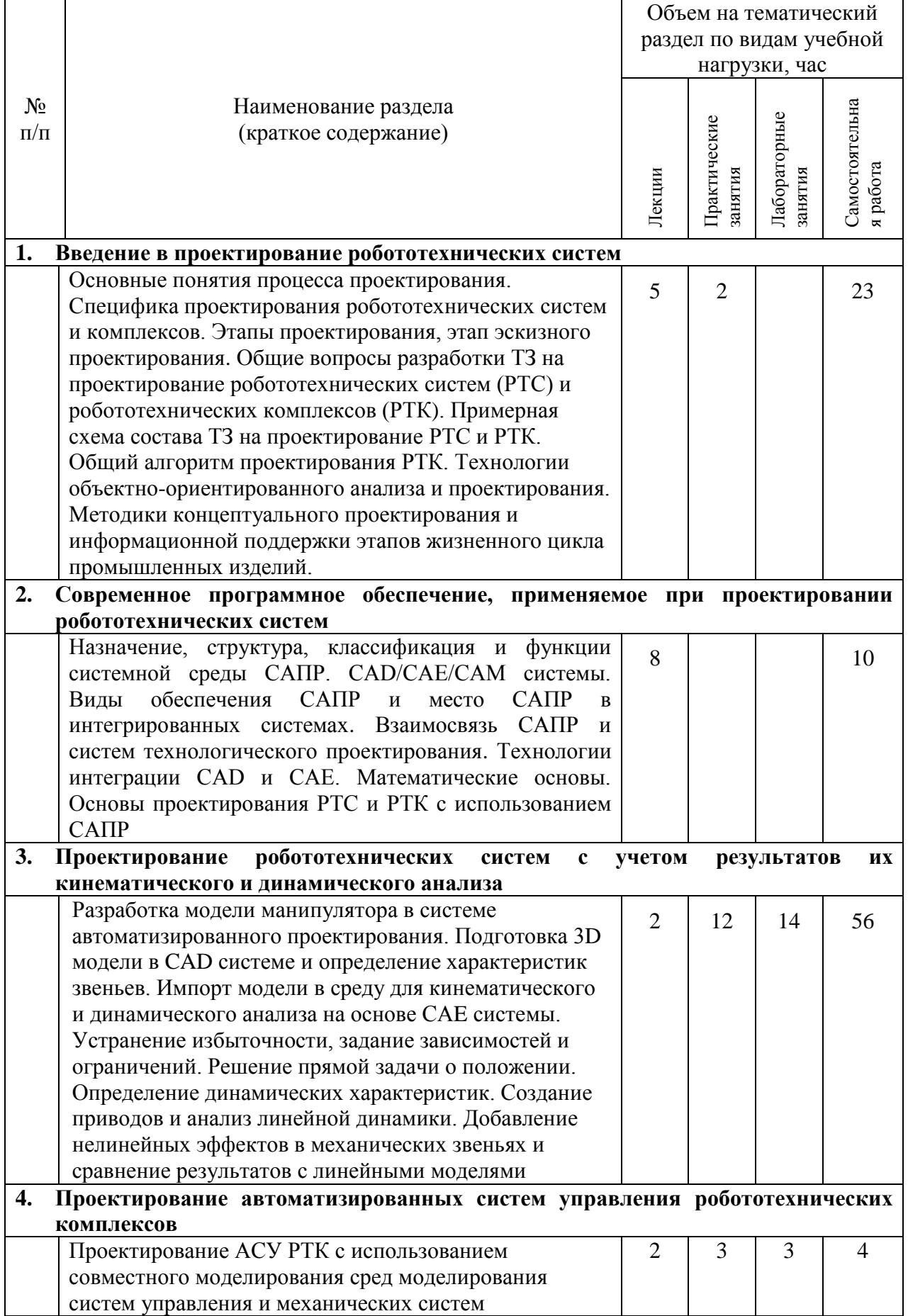

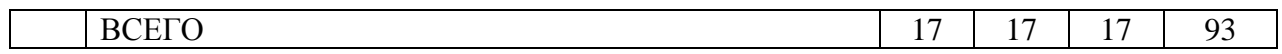

*Примечание: в колонку «самостоятельная работа» входят подготовка к лекционным, практическим, лабораторным занятиям.*

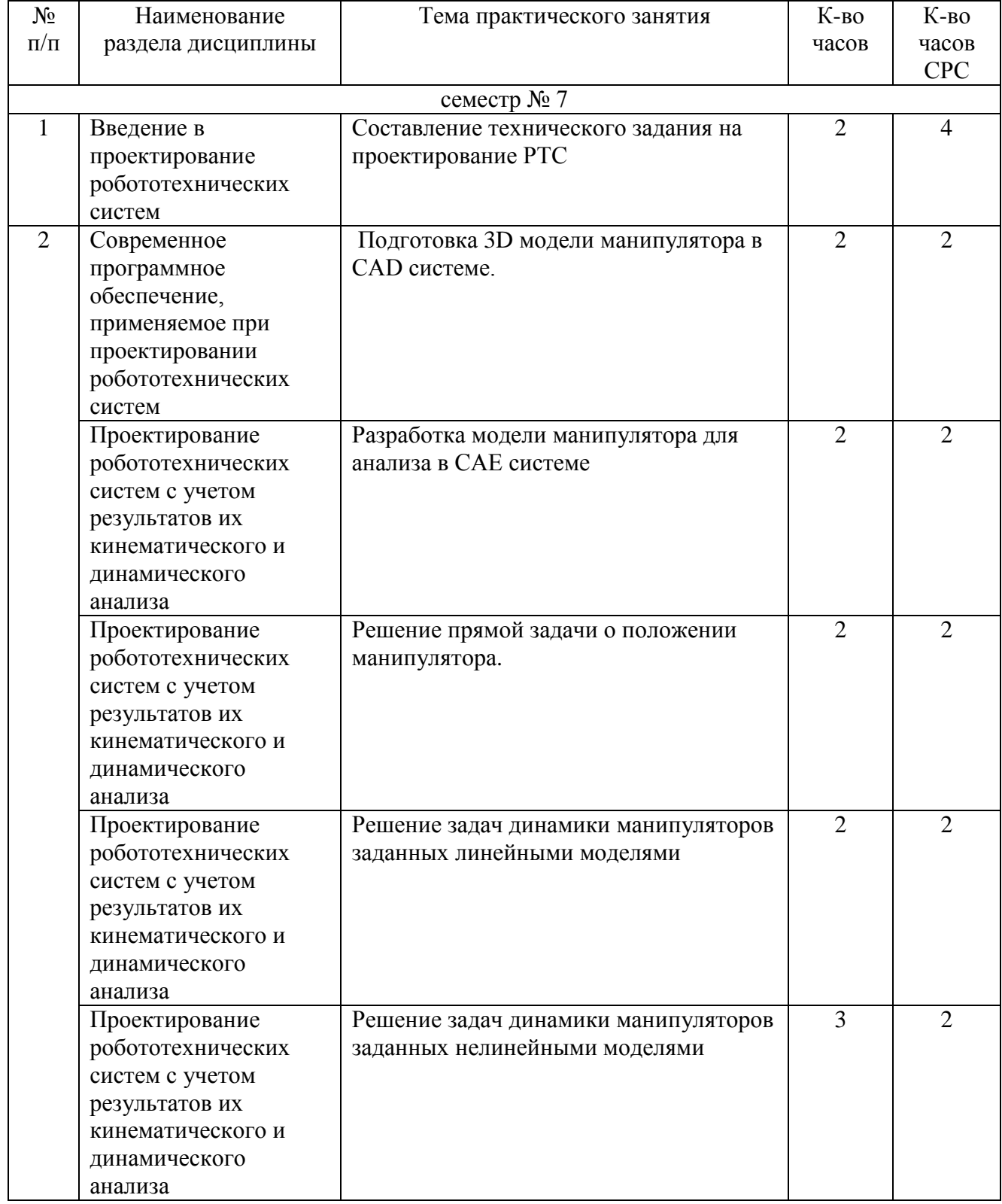

### **4.2.** С**одержание практических (семинарских) занятий**

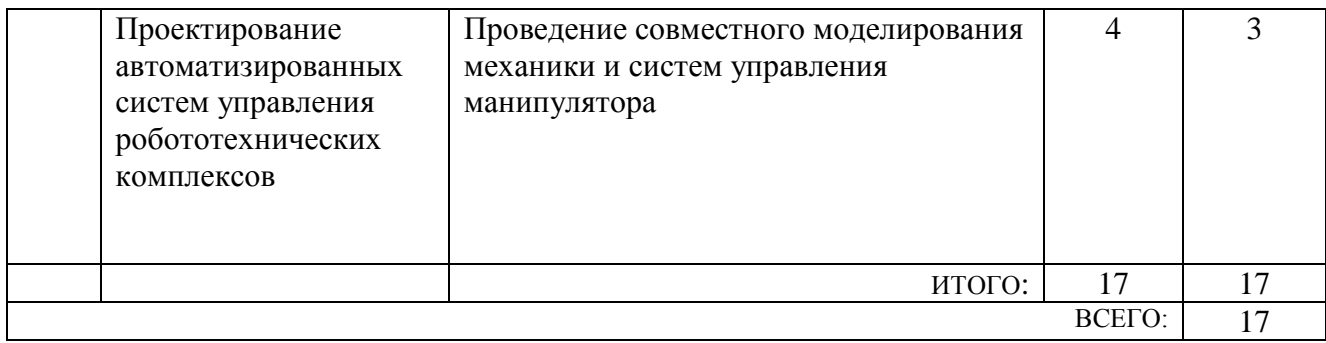

#### **4.3. Содержание лабораторных занятий**

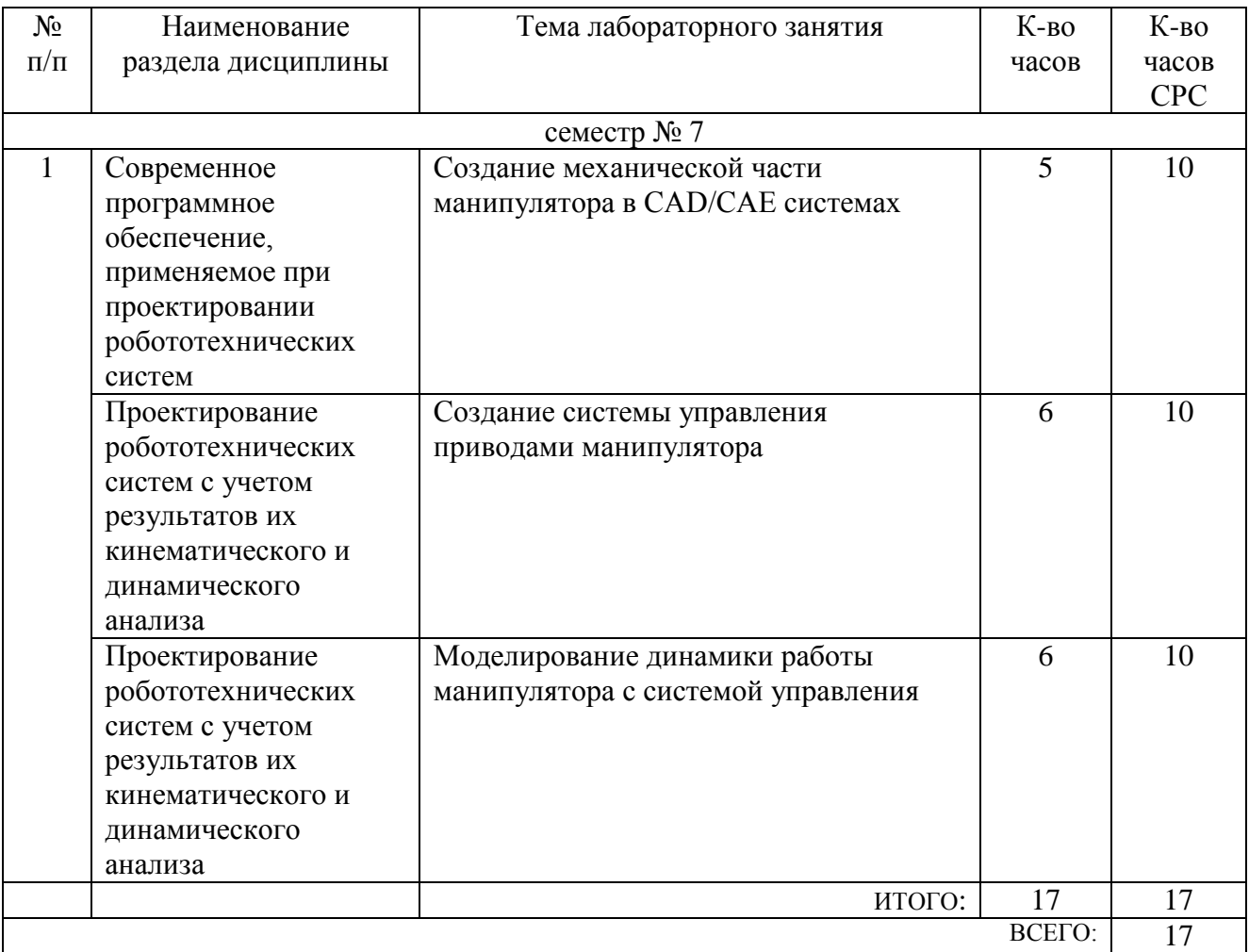

## **5. ФОНД ОЦЕНОЧНЫХ СРЕДСТВ ДЛЯ ПРОВЕДЕНИЯ ТЕКУЩЕГО КОНТРОЛЯ УСПЕВАЕМОСТИ, ПРОМЕЖУТОЧНОЙ АТТЕСТАЦИИ ПО ИТОГАМ ОСВОЕНИЯ ДИСЦИПЛИНЫ**

**5.1. Перечень контрольных вопросов (типовых заданий)**

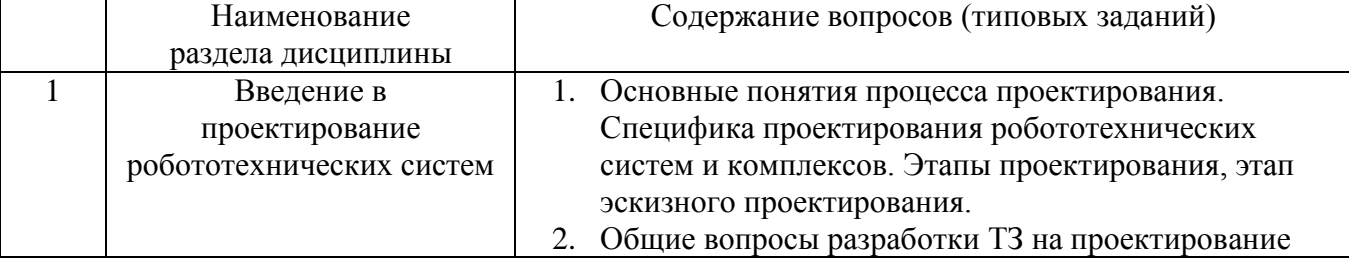

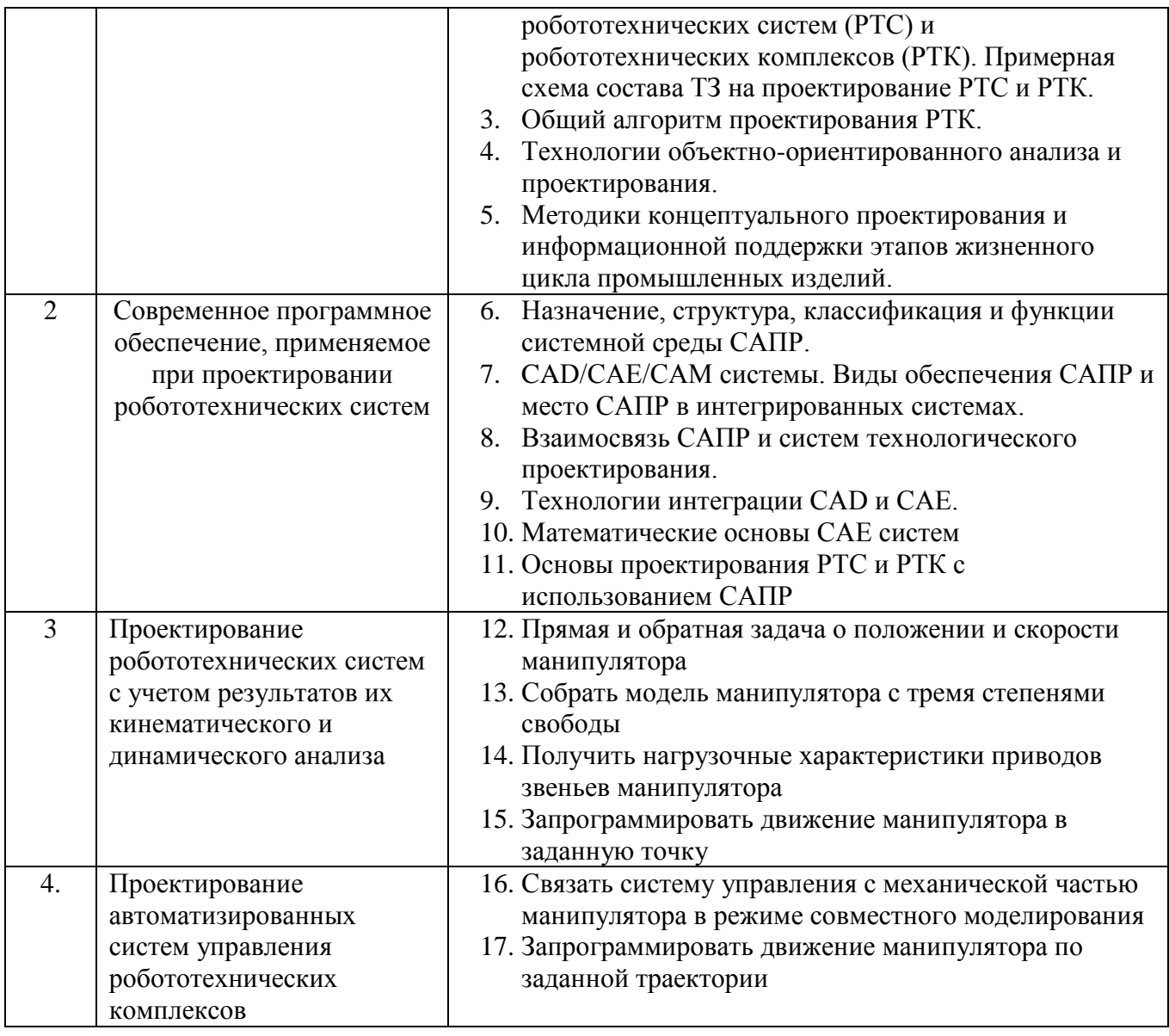

#### **5.2. Перечень тем курсовых проектов, курсовых работ, их краткое содержание и объем**

Выполнение курсовых проектов и курсовых работ не предусмотрено учебным планом дисциплины.

### **5.3. Перечень индивидуальных домашних заданий, расчетно-графических заданий**

Выполнение индивидуальных домашних заданий и расчетно-графических заданий не предусмотрено учебным планом дисциплины.

### **5.4. Перечень контрольных работ**

Выполнение контрольных работ не предусмотрено учебным планом дисциплины.

#### **6. ОСНОВНАЯ И ДОПОЛНИТЕЛЬНАЯ ЛИТЕРАТУРА**

#### **6.1. Перечень основной литературы**

1. Лукинов А. П. Проектирование мехатронных и робототехнических устройств / Лань. 2012. 608 с. (5 экз.)

2. Булгаков А. Г. Автоматизация и роботизация строительства / Инфра-М. 2013. (1 экз.)

3. Лукинов А.П. Проектирование мехатронных и робототехнических устройств / Лань. 2012 [электронный ресурс]. URL: http://e.lanbook.com/books/element.php?pl1\_cid=25&pl1\_id=2765.

4. Климов А.С., Машнин Н.Е. Роботизированные технологические комплексы и автоматические линии в сварке / Лань. 2011 [электронный ресурс]. URL: http://e.lanbook.com/books/element.php?pl1\_cid=25&pl1\_id=1804.

5. Лукинов, А. П. Проектирование мехатронных и робототехнических устройств : учеб. пособие /. – СПб. : Лань, 2012. – 608 с. + 1 эл. опт. диск (CD-ROM)

6. Коровин, Б. Г. Системы программного управления промышленными установками и робототехническими комплексами : учеб. пособие для вузов / Б. Г. Коровин, Г. И. Прокофьев, Л. Н. Рассудов. – Л. : Энергоатомиздат. Ленингр. отдние, 1990. – 352 с.

7. Шипов Д.Н. «Начальные шаги работы с ADAMS/View. Обучающее руководство». – М.: MSC Software Corp, 2003. – 58 стр.

8. Козырев, Ю. Г. Применение промышленных роботов : учеб. пособие для студентов вузов / Ю. Г. Козырев. - М. : КНОРУС, 2011. - 488 с.

9. Сольницев, Р. И. Автоматизация проектирования гибких производственных систем / Р. И. Сольницев, А. Е. Кононюк, Ф. М. Кулаков. - М. : Машиностроение, 1990. - 415 с.

10. Технологические основы гибких производственных систем: Учеб. для машиностроит. спец. вузов/ В. А. Медведев, В. П. Вороненке, В. Н. Брюханов и др.; Под ред. Ю. М. Соломенцева.— 2-е изд., испр.— М.: Высш. шк., 2000.— 255с.

#### **6.2. Перечень дополнительной литературы**

1. Семикопенко И. А. Механизация и роботизация строительства / Изд-во БГТУ им. В. Г. Шухова. 2009 (5 экз.).

2. Афонин, В. Л. Интеллектуальные робототехнические системы / Интернет-Университет Информационных Технологий (ИНТУИТ). 2016 [электронный ресурс]. URL: http://www.iprbookshop.ru/22407.

3. Каляев И.А., Лохин В.М., Макаров И.М., Манько С.В. Интеллектуальные роботы / Машиностроение. 2007. [электронный ресурс]. URL: http://e.lanbook.com/books/element.php?pl1\_cid=25&pl1\_id=769.

4. Сольницев, Р. И. Автоматизация проектирования гибких производственных систем / Р. И. Сольницев, А. Е. Кононюк, Ф. М. Кулаков. – М. : Машиностроение, 1990. – 415 с.

5. Иванов А.А. «MSC.Adams: Теория и элементы виртуального конструирования и моделирования». – М.: MSC Software Corp, 2003. – 97 с

6. Феоктистов М.Н. «Моделирование динамических эффектов управляемости автомобиля с использованием программных пакетов MSC.Adams и MSC.Nastran». – Нижний Новгород.: MSC Software Corp, 2004. – 40 с

7. Буров А.Г. «Совместное использование вычислительных пакетов MSC.Adams и MATLAB». – Санкт-Петербург.: MSC Software Corp, 2004. – 43 стр.

8. Георгиев А.Ф. «Моделирование динамических систем с помощью MSC.Adams и MSC.EASY5» – М.: MSC Software Corp, 2005. – 29 стр.

9. Козырев Ю.Г. Промышленные роботы. Справочник. Справочник. — 2-е изд., перераб. и доп. —М.: Машиностроение, 1988 г. — 392 с.

#### **6.3. Перечень интернет ресурсов**

1. [http://www.elibrary.ru-](http://www.elibrary.ru-/) Научная электронная библиотека

2. <http://www.gpntb.ru/-> Государственная публичная научно-техническая библиотека Росии

3. http://elibrary. bmstu./ru – Библиотека МГТУ им. Н.Баумана

4. [http://www.viniti.ru](http://www.viniti.ru/) – Всероссийский институт научной информации по техническим наукам(ВИНИТИ)

5. <http://www.unilib.neva.ru/rus/-> Фундаментальная библиотека Санкт-Петербургского государственного политехнического университета

6. [http://elibrary.eltech.ru](http://elibrary.eltech.ru/) – Библиотека Санкт-Петербургского государственного электротехнического университета

7. http://www.ntb.bstu.ru и переход к системе NormaCS - Электроннобиблиотечная система БГТУ им В.Г.Шухова

8. <http://scholar.google.com/> – научный Google, со всеми его гигантскими достоинствами и определенными маркетинговыми особенностями.

#### **7. МАТЕРИАЛЬНО-ТЕХНИЧЕСКОЕ И ИНФОРМАЦИОННОЕ ОБЕСПЕЧЕНИЕ**

Проведение лекций и лабораторных занятий по дисциплине «Проектирование робототехнических систем» осуществляется в осуществляется в специализированной лаборатории УК4 №231 «Лаборатория теории автоматического управления и моделирования средств управления» и лекционной аудитории с интерактивной доской УК4 №323, при этом в учебном процессе используется следующее обеспечение:

- интерактивная доска с соответствующим программным обеспечением;
- проектор с переносным экраном;
- система автоматизированного проектирования (CAD) Autodesk Inventor;

 системы инженерного анализа (CAE) корпорации MSC Software: MSCSoftware, Adams Machinery, Easy5, Patran, Nastran;

наборы датчиков и серводвигателей,

 управляющие контроллеры (Arduino, МИЛАНДР) и одноплатные компьютеры (Raspberry PI, Cubieboard);

• среда математического моделирования и вычислений MathWorks Individual Licenses (per License): MATLAB 2016b, Simulink, Neural Networks Toolbox, Fuzzy Logic Toolbox, Control System Toolbox (10 лиц. №1145851 бессрочная);

- 6 персональных компьютеров с доступом в сеть Интернет,
- 3D-принтер, 3D-сканер,
- стенд для исследования мобильных роботов.

### 8. УТВЕРЖДЕНИЕ РАБОЧЕЙ ПРОГРАММЫ

Рабочая программа без изменений утверждена на 2016/2017 учебный год. Протокол №  $\angle$  10 заседания кафедры от « $\angle$ 16» \_\_\_ 05 \_\_\_ 20/6г.

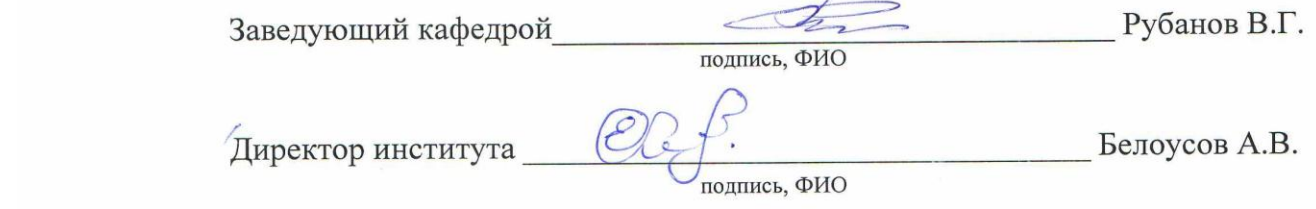

 $\frac{1}{2}$ 

### 8. УТВЕРЖДЕНИЕ РАБОЧЕЙ ПРОГРАММЫ

 $\mathcal{L}$  , and the same of  $\mathcal{L}$ 

Рабочая программа без изменений утверждена на 2017/2018 учебный год.

 $^\prime$ Директор института $\_$ 

 $\bigotimes$   $\bigotimes$  подпись, ФИО Белоусов А.В. Директор института: *Белоусов А.В.*

 $\Omega$ 

# **8. УТВЕРЖДЕНИЕ РАБОЧЕЙ ПРОГРАММЫ**

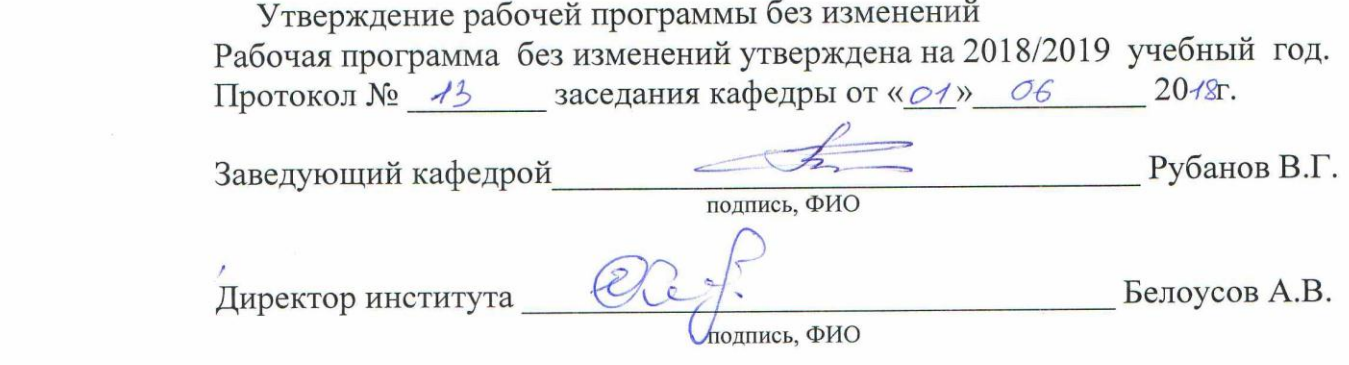

 $\frac{1}{2}$ 

 $\frac{1}{2}$